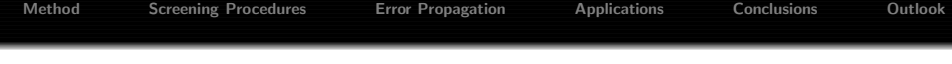

Implementation of the incremental scheme and application to CCSD energies

Joachim Friedrich

Institute for Theoretical Chemistry University of Cologne Greinstr. 4, 50939 Cologne, Germany

14.09.07

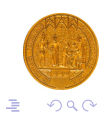

イロト イ部 トイ磨 トイ磨 トー

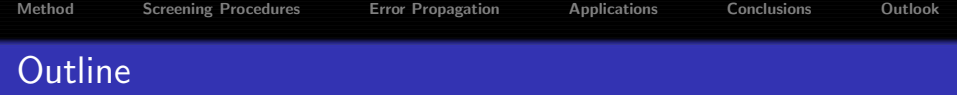

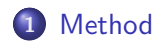

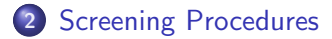

[Error Propagation](#page-7-0)

[Applications](#page-9-0)

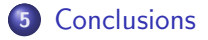

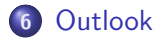

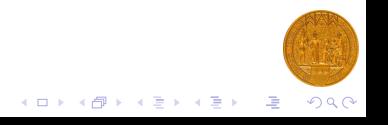

[Method](#page-2-0) [Screening Procedures](#page-5-0) [Error Propagation](#page-7-0) [Applications](#page-9-0) [Conclusions](#page-17-0) [Outlook](#page-18-0)

## The Incremental Scheme (A General Local Correlation Approach)

- Introduced by Nesbet (1967) and Stoll (1992)
- Solve the Hartree-Fock problem
- Divide the system into localized orbital domains  $\bullet$
- Calculate the correlation energies for single domains, pairs, ... up to a given order
- Expand the correlation energy as

. . .

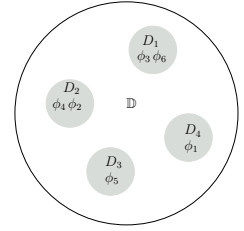

 $\left\{ \begin{array}{ccc} 1 & 0 & 0 \\ 0 & 1 & 0 \end{array} \right.$ 

$$
E_{corr} = \sum_{i} \Delta \varepsilon_{i} + \frac{1}{2!} \sum_{ij} \Delta \varepsilon_{ij} + \frac{1}{3!} \sum_{ijk} \Delta \varepsilon_{ijk} + \dots
$$

$$
\Delta \varepsilon_i = \varepsilon_i \qquad \Delta \varepsilon_{ij} = \varepsilon_{ij} - \Delta \varepsilon_i - \Delta \varepsilon_j
$$

<span id="page-2-0"></span> $\Delta\varepsilon_{ijk} = \varepsilon_{ijk} - \Delta\varepsilon_{ij} - \Delta\varepsilon_{ik} - \Delta\varepsilon_{ik} - \Delta\varepsilon_i - \Delta\varepsilon_i - \Delta\varepsilon_k$ 

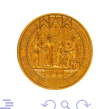

[Method](#page-2-0) [Screening Procedures](#page-5-0) [Error Propagation](#page-7-0) [Applications](#page-9-0) [Conclusions](#page-17-0) [Outlook](#page-18-0) Automatic generation of the domains

- Construct the centers of charge according to the dipole integrals in AO-basis
- $\bullet$  Construct the connectivity matrix C

$$
C_{ij} = \begin{cases} 10^8, & \text{if } D_{ij} \leq t_{con} \land \frac{q}{D_{ij}} \geq 10^8\\ \frac{q}{D_{ij}}, & \text{if } D_{ij} \leq t_{con} \land \frac{q}{D_{ij}} < 10^8\\ 0, & \text{if } D_{ij} > t_{con} \end{cases}
$$

- Use METIS-Graphpartitioning to divide the set of orbitals into disjoint subsets
- Generate all necessary orbital sets for higher order terms

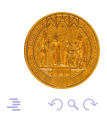

 $(1,1)$  and  $(1,1)$  and  $(1,1)$  and  $(1,1)$  and  $(1,1)$  and  $(1,1)$  and  $(1,1)$ 

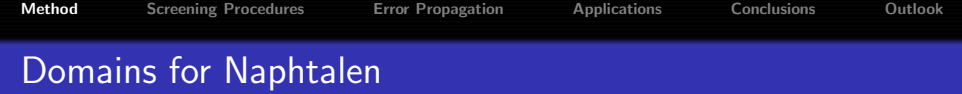

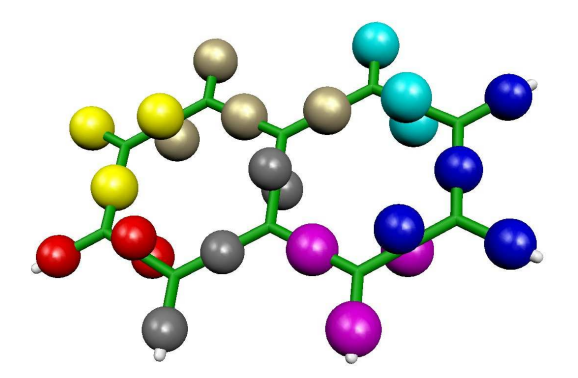

• 
$$
t_{con} = 3
$$
, in C1-Symmetry

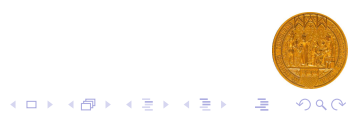

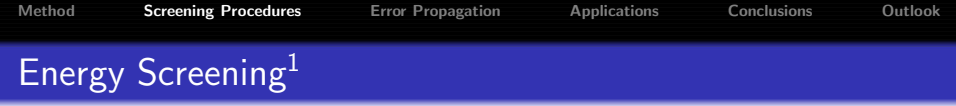

**If the energy of an increment is lower than a given threshold,** we can neglect it in the summation

$$
\mathcal{E}_{\mathsf{corr}} = \sum_{\substack{\mathbb{X} \\ \mathbb{X} \in \mathcal{P}(\mathbb{D}) \\ |\mathbb{X}| \leq \mathcal{O} \land |\Delta \tilde{\varepsilon}_{\mathbb{X}}| > \mathcal{E}_{\mathsf{thres}}}} \Delta \varepsilon_{\mathbb{X}}
$$

- The goal is to obtain  $\Delta \tilde{\varepsilon}_X$  before the increment  $\Delta \varepsilon_X$  is explicitly calculated
- Low level correlation methods (MP2)
- Small basis set calculations

<span id="page-5-0"></span> $^1$ J. Friedrich, M. Hanrath, M. Dolg, J. Chem. Phys.  $\bf 126$ , 154110 (2007).

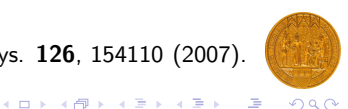

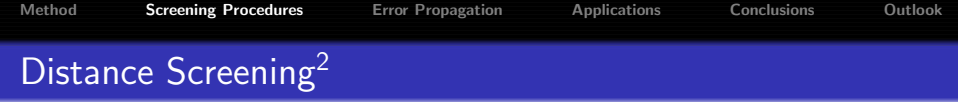

 $\bullet$  If two parts of a given *n*-site domain are far apart, we can neglect the incremental energy (eg.:  $\varepsilon_{ij} \approx \varepsilon_i + \varepsilon_j$ )

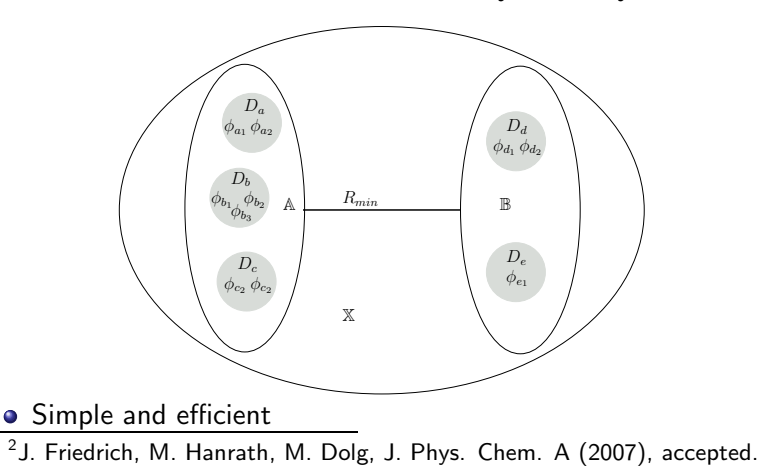

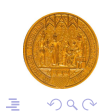

イロメ 不倒 メイモメ 不正々

[Method](#page-2-0) [Screening Procedures](#page-5-0) **[Error Propagation](#page-7-0)** [Applications](#page-9-0) [Conclusions](#page-17-0) [Outlook](#page-18-0)

### Contribution of Low Order Summations

$$
p_{s,t} = \binom{(|\mathbb{D}|-t)}{(s-t)} \text{ with } s > t
$$

$$
F(s,t)=-\sum_{i=t}^{s-1}p_{s,i}\cdot F(i,t)
$$

$$
F(t,t)=1
$$

ż.

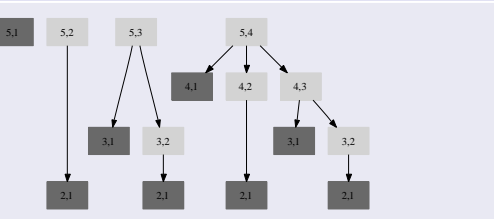

All possibilities to include the 1st order summation in the 5th order summation

 $(1)$   $(1)$   $(1)$   $(1)$   $(1)$   $(1)$   $(1)$   $(1)$   $(1)$   $(1)$   $(1)$   $(1)$   $(1)$   $(1)$   $(1)$   $(1)$   $(1)$   $(1)$   $(1)$ 

Example:

$$
F(5,2)=(-p_{5,2})+(-p_{5,3})\cdot(-p_{3,2})+(-p_{5,4})\cdot[(-p_{4,2})+(-p_{4,3})\cdot(-p_{3,2})]
$$

$$
\frac{\text{order } O}{F(4, O)} = \frac{1}{-969} = \frac{2}{153} = \frac{3}{-17}
$$
 (20 domains)

<span id="page-7-0"></span>Adapt convergence thresholds according to the desired accuracy

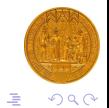

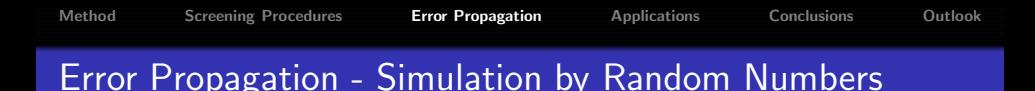

#### Limited accuracy of the correlation calculations

 $\varepsilon_\mathbb{X} = X \cdot 10^{-6}$  $\varepsilon_{\mathbb{X}}=X\cdot 10^{-10}\cdot 10^{\mathcal{O}}$ 

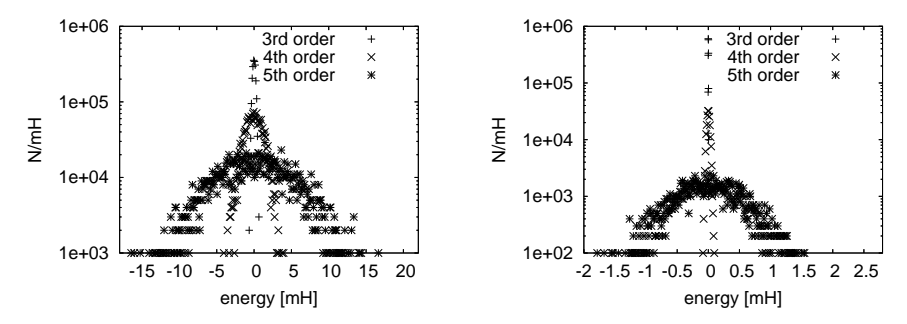

Results based on 2000 sets of uniformly distributed random numbers X

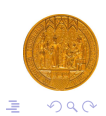

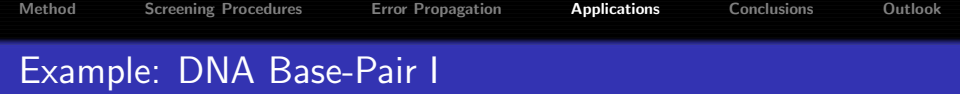

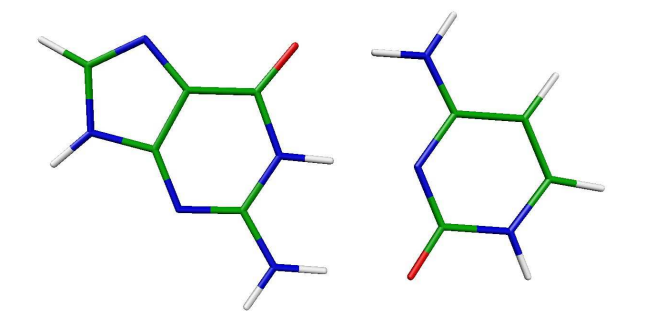

<span id="page-9-0"></span>RI-BP86/SVP optimized structure of the guanine-cytosine base pair.

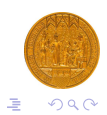

メロトメ 御 トメ ミトメ ミト

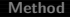

### Example: DNA Base-Pair II

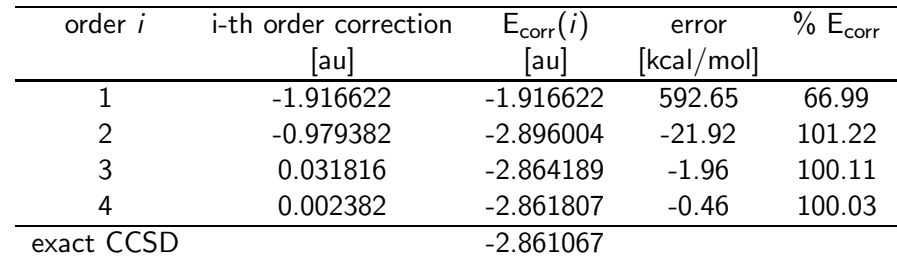

- **Comparison of the incremental energies with the full** CCSD/6-31G\*\* calculations for the guanine-cytosine dimer.  $(dsp=3, 16$  domains, core=19)
- The canonical CCSD calculation is already impossible on a Pentium IV (1.35 GB RAM) PC
- 421 of 2516 CCSD calculations where necessary for  $t_{\textit{dist}} = \frac{16}{\mathcal{O}_i}$

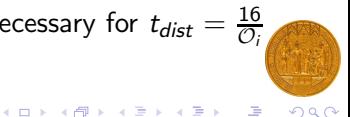

イロメ イ部メ イミメ イモメ

### Performance of the Incremental Scheme I

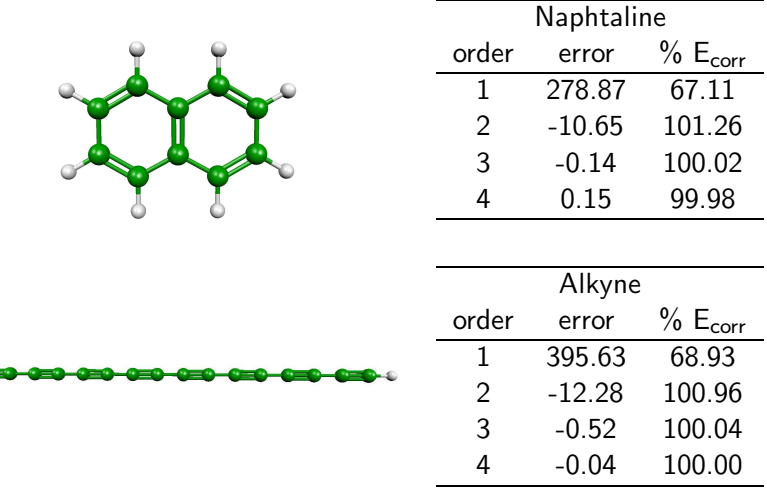

• Errors with respect to the exact CCSD calculation [kcal/mol]

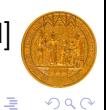

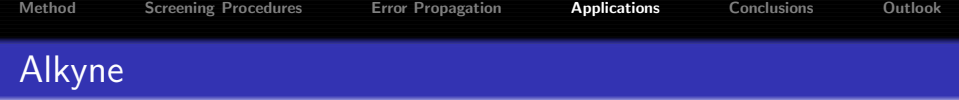

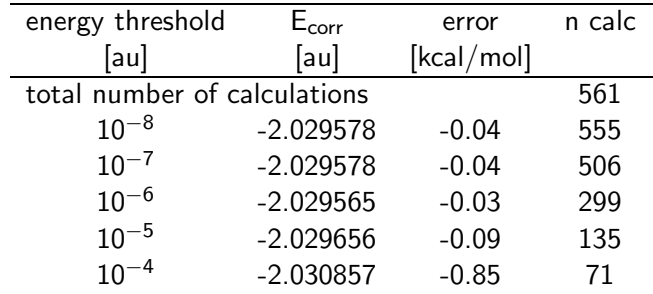

**•** Simulated energy screening

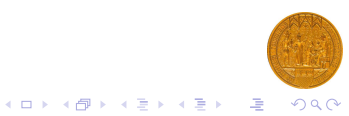

Q

イロメ イ部メ イ君メ イ君メー

### Performance of the Incremental Scheme II

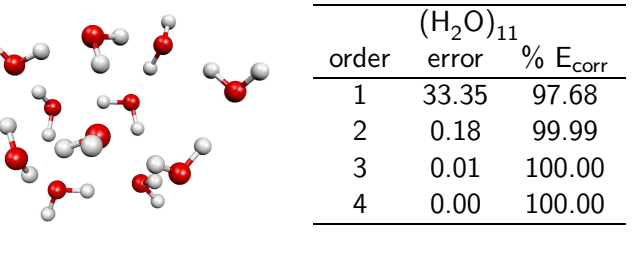

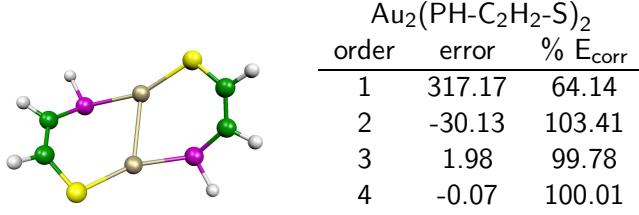

• Errors with respect to the exact CCSD calculation [kcal/mol]

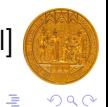

### Performance of the Incremental Scheme III

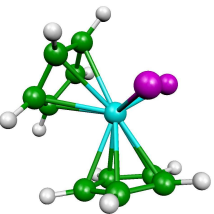

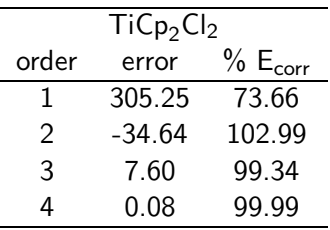

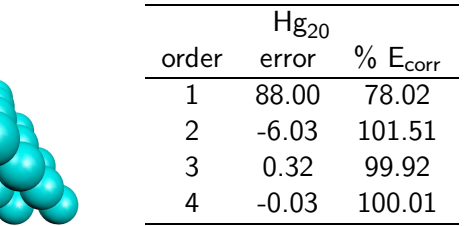

• Errors with respect to the exact CCSD calculation [kcal/mol]

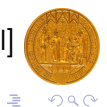

イロメ イ部メ イ君メ イ君メー

[Method](#page-2-0) [Screening Procedures](#page-5-0) [Error Propagation](#page-7-0) [Applications](#page-9-0) [Conclusions](#page-17-0) [Outlook](#page-18-0) Potential Energy Surfaces 13

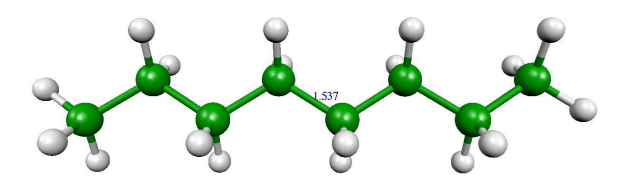

- DFT (RI-BP86/SVP) relaxed scan along the C4-C5-bond
- Incremental CCSD/6-31G\*\* energy

 $^3$ J. Friedrich, M. Hanrath, M. Dolg, Chem. Phys.  $338$ , 33 (2007).

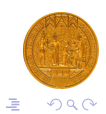

 $\left\{ \begin{array}{ccc} 1 & 0 & 0 \\ 0 & 1 & 0 \end{array} \right.$ 

### Potential Energy Surfaces II

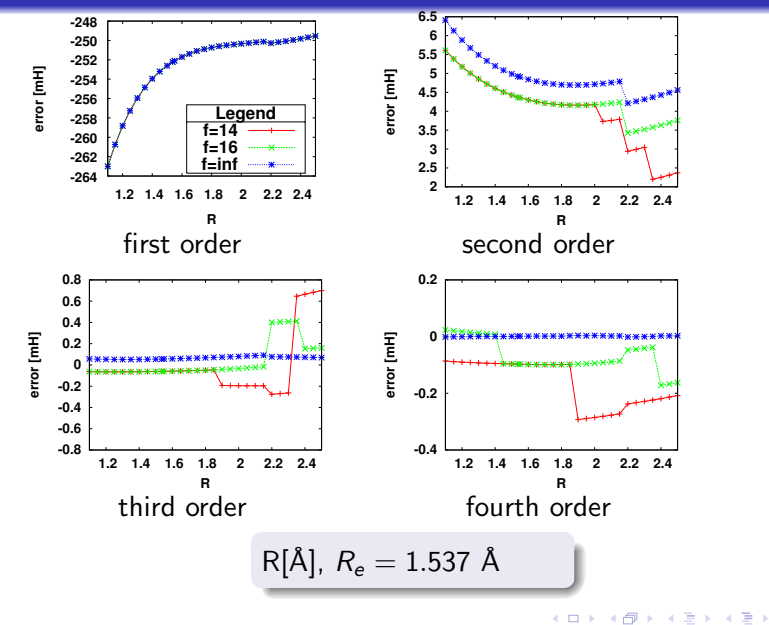

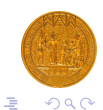

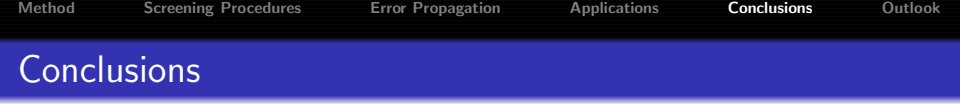

- Fully automatized implementation to arbitrary order
- Chemical accuracy for a wide variety of systems
- Truncation at low order possible
- The CCSD correlation energy can be obtained in a parallel manner
- The number of calculations can be reduced by distance or energy thresholds
- Costly higher order increments require a lower accuracy then cheaper low order ones
- <span id="page-17-0"></span>Disk space and RAM requirements are reduced

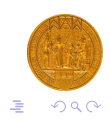

 $\left\{ \begin{array}{ccc} 1 & 0 & 0 \\ 0 & 1 & 0 \end{array} \right.$ 

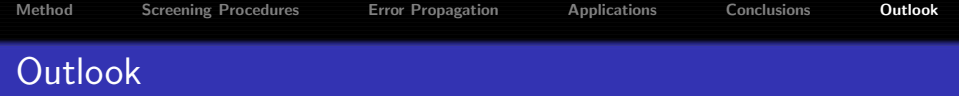

- **Q** Use different correlation methods within the framework of the incremental scheme (CC2, CCSD(T), CCSDT)
- Extend the incremental expansion to molecular properties
- Interface to a periodic Hartree-Fock code (WANNIER)
- Formulation and Implementation of energy-difference dedicated and spatially restricted incremental expansions
- Account for the core and core-valence correlation in an efficient way
- Implement a gradient
- <span id="page-18-0"></span>Design of a CCSD code adapted to the Incremental Scheme (in order to obtain a linear scaling method)

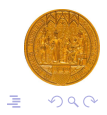

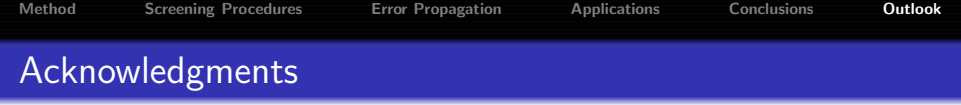

- Financial support of the German Science Foundation (DFG) through the priority programme 1145 is gratefully acknowledged.
- Prof. M. Dolg and Dr. M. Hanrath for supervision

# Thank you for attention!

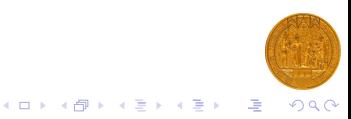